# **Penerapan Sistem Pendukung Keputusan Pemilihan Guru Terbaik Menggunakan Metode** *Analytical Hierarchy Process*

Ainun Zumarniansyah<sup>1</sup>

*Abstract— In determining the best teacher, there are several factors in the assessment. This assessment is based on teacher performance assessments at the Prosperous Vocational High School and internal activities. For the sake of efficiency and effectiveness of work, the right decision-making is needed. To build and provide alternatives. The decision support system is a system that can analyze alternatives for selecting the best teachers using the Analytical Hierarchy Process method, where there are several criteria used, namely Achievement, Quality, Discipline, Responsibility, Yeand ars of Service for the selection of teachers whom ho each have a weight assessment to provide teacher assessment results which provide an assessment of each of the best teacher performance. This decision support system helps and provides alternatives in assessing each teacher. The final result is obtained from the calculation process, namely the sum of the normalized matrices with weights per criteria, which shows the best teacher selection ranking n from the first to the last of the criteria. From this assessment, it becomes an alternative***.**

*Keywords:* **Decision Support System, Best Teacher, Analytical Hierarchy Process.**

*Intisari***— Dalam penentuan guru terbaik, terdapat beberapa faktor yang menjadi penilaian. Penilaian ini berdasarkan penilaian kinerja guru di SMK Sejahtera dan aktivitas internal. Demi efisiensi dan efektifitas kerja maka pengambilan keputusan yang tepat sangat diperlukan. Dengan tujuan untuk membangun dan memberikan alternatif. sistem pendukung keputusan merupakan sebuah sistem yang mempunyai kemampuan analisa alternatif untuk pemilihan guru terbaik dengan menggunakan metode** *Analytical Hierarchy Process***, dimana ada beberapa kriteria yang digunakkan yaitu Prestasi, Mutu, Disiplin,Tanggung Jawab, Masa Kerja untuk pemilihan guru yang memiliki masingmasing memiliki bobot penilaian sehingga memberikan hasil penilaian guru yang memberikan penilaian terhadap setiap kinerja guru terbaik. Sistem pendukung keputusan ini membantu dan memberikan alternatif dalam melakukan penilaian setiap guru. Hasil akhir diperoleh dari proses perhitungan, yaitu penjumlahan dari matriks ternormalisasi dengan bobot per kriteria yang menunjukan rangking pemilihan guru terbaik dari pertama hingga yang terakhir dari kriteria. Dari penilaian tersebutlah menjadi alternatif yang kemudian mendapat guru Terbaik.**

*Kata Kunci:* **Sistem Pendukung Keputusan, Guru Terbaik, Analytical Hierarchy Process.**

*Informatika, Jl. Kramat Raya No.98, RT.2/RW.9, Kwitang, Kec. Senen, Kota Jakarta Pusat, 10450 (Telp: (021)8000063; e-mail: [ainun.azm@bsi.ac.id,](mailto:ainun.azm@bsi.ac.id)*

## I. PENDAHULUAN

Pada era global saat ini, salah satu bidang mempunyai dampak yang sangat baik dengan perkembangan teknologi yaitu bidang Pendidikan[1]. Penilaian terhadap guru dengan cara memilih guru terbaik. Hal ini dimaksud untuk meningkatkan semangat guru dalam melakukan pengajaran. Akan tetapi penilaian yang dilakukan pada SMK Sejahtera masih bersifat subjektif sehingga pada proses Penilaian guru terbaik menjadi belum akurat.

Guru merupakan suatu kesatuan dalam kegiatan belajar mengajar yang membantu para siswa untuk mencapai pembelajaran yang baik[2], dalam hal ini, guru tidak hanya mengajarkan pendidikan formal, tapi juga pendidikan lainnya dan bisa menjadi sosok yang diteladani oleh para muridnya. dari penjelasan tersebut, maka kita dapat memahami bahwa peran guru sangat penting dalam proses menciptakan generasi penerus yang berkualitas, baik secara intelektual maupun akhlaknya.

SMK Sejahtera yang berlokasi di Bekasi merupakan bagian dari civitas akademik di lingkungan pendidikan. oleh karena itu SMK Sejahtera juga memiliki peran serta dalam meningkatkan mutu pendidikan terhadap para anak didiknya, sehingga untuk tercapai tujuan tersebut maka diperlukannya peran guru-guru yang berkualitas.

Sistem Pendukung keputusan merupakan sebuah sistem untuk mengambil keputusan yang semistruktur dan menjadi alat bantu untuk para pengambil keputusan untuk memperluas kapasitas mereka dalam melakukan penilaian. Sistem pendukung keputusan tidak sama sekali didukung oleh algoritma[3]. penerapan yang digunakan pada SPK ini yaitu menggunaan metode *Analytical Hierarchy Process.*

*Metode Analytical Hierarchy Process* berfungsi sebagai representasi dari permasalahan yang kompleks dalam suatu struktur sehingga dengan mudah menyusunnya ke dalam bentuk hierarki[4]. Sehingga permasalahan akan lebih tersistematis. Ada beberapa tahapan – tahapan dan prosedur menggunakan AHP [5] :

- 1. Menganalisa masalah sehingga dapat menemukan solusi yang sesuai.
- 2. Membuat Hierarki yang diawali dengan tujuan utama.
- 3. Membuat nilai perbandingan berpasangan.
- 4. Membuat matriks berpasangan.
- 5. Menormalkan Data.

Menghitung nilai dan menguji konsistensinyaSistem informasi adalah suatu sistem didalam suatu organisasi yang mempertemukan kebutuhan pengelolaan transaksi harian, <sup>1</sup>Program Studi Sistem Informasi, Universitas Bina Sarana mendukung operasi, bersifat manajerial, dan kegiatan strategi dari suatu organisasi tertentu dengan laporan-laporan yang dibutuhkan [4].

Tujuan dari penelitian ini yaitu untuk pemilihan guru berprestasi selama ini dikarenakan metode yang digunakan untuk memilih guru berprestasi masih dilakukan secara manual melalui seleksi pemberkasan dan wawancara. cara tersebut dinilai kurang efektif dalam melakukan penilaian keobjektifan guru yang mengikuti seleksi tersebut.

## II. METODE PENELITIAN

Berikut adalah langkah observasi yang dipakai, dapat dilihat pada gambar I dibawah ini :

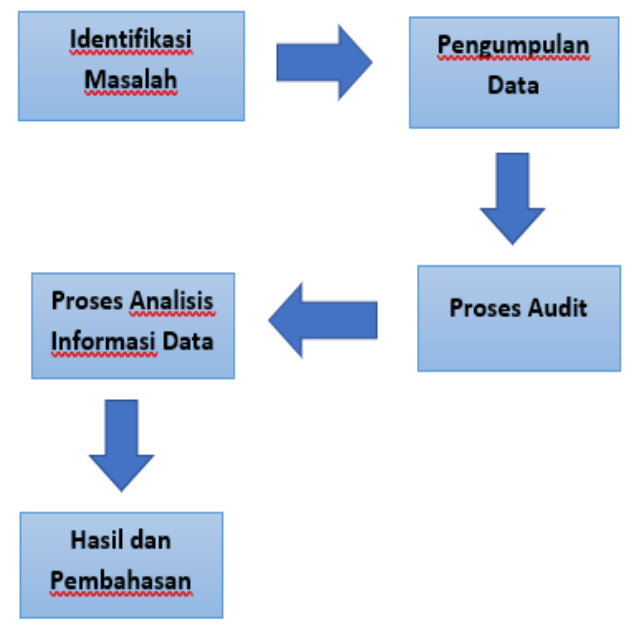

Sumber Penelitian (2021) Gambar 1. Tahapan Penelitian

## **A. Pengumpulan Data**

Pada penelitian ini menggunakan metode pengumpulan data dengan pengamatan langsung dilapangan untuk mendapatkan data dan informasi. langsung di SMK Sejatera. Untuk menunjang penelitan maka diperlukan pengumpulan data[6], teori, informasi yang sesuai, jelas mendukung agar dapat memberikan gambaran mengenai masalah yang sebenarnya. Oleh karena itu, penulis menggunakan teknik pengumpulan data dengan cara :

1) Observasi

Suatu metode pengumpulan data yang dilakukan dengan mengamati langsung, melihat dan mengambil suatu data yang dibutuhkan di tempat penelitian itu dilakukan. Observasi juga bisa diartikan sebagai proses yang kompleks. Pengumpulan data guru yang akan dilakukan untuk penilaian di SMK Sejahtera.

2) Wawancara

Wawancara merupakan salah satu teknik

pengumpulan data yang dilakukan melalui tatap muka langsung dengan narasumber dengan cara tanya jawab langsung. Wawancara dilakukan dengan beberapa Staf yang berhubungan dengan data yang terkait dan menanyakan poin-poin apa saja yang digunakan untuk penilaian guru.

## **B. Metode yang digunakan**

Sebelum melakukan identifikasi menggunakan metode *Analytical Hierarchy Process*, maka ditentukan terlebih dahulu masalah penilaian yang digunakan sebagai data awal melakukan penelusuran penilaian guru terbaik.

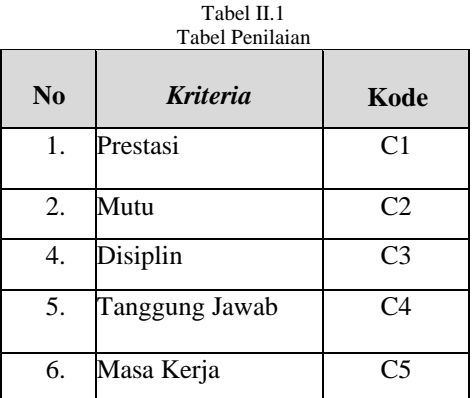

- 1. Metode *Analytical Hierarchy Process* Mengukur konsistensi dengan cara mengkalikan setiap nilai pada kolom pertama dengan prioritas relatif elemen pertama[7], nilai pada kolom kedua dengan prioritas relatif elemen kedua dan seterusnya, lalu menjumlahkan setiap baris, lalu hasil dari penjumlahan baris dibagi dengan elemen prioritas relatif yang bersangkutan, dan menjumlahkan hasil bagi dengan banyaknya elemen yang ada[8] hasilnya disebut dengan λ<sub>max</sub>.
- 2. Untuk menghitung *Consistency Index* (CI) menggunakan rumus:
	- $CI = (\lambda_{\text{max}} n) / (n-1)$
	- Dimana :
	- CI = *Consistency Index*
	- $\lambda_{\text{max}}$  = Nilai eigen terbesar dari matriks berordo
	- $n =$ Orde Matriks
- 3. Untuk menghitung Consistency Ratio (CR) menggunakan rumus:

 $CR = CI / IR$ 

- Dimana:
- $CR = Consistency Ratio$
- $CI = Consistency Index$
- $RI = Random Index$
- 4. Untuk mengukur konsistensi hirarki, jika nilainya >10% maka penilaian data judgement harus diperbaiki. Namun jika rasio konsistensi <=10%, maka hasil perhitungan dinyatakan benar [9]

# JURNAL SISTEM INFORMASI STMIK ANTAR BANGSA

5. Berdasarkan kriteria dan alternatif yang telah diambil, maka disusunlah dalam sebuah hirarki agar mempermudah dalam mengolah data[10]. Adapun hirarki yang dibuat berdasarkan kriteria dan alternatif adalah sebagai berikut :

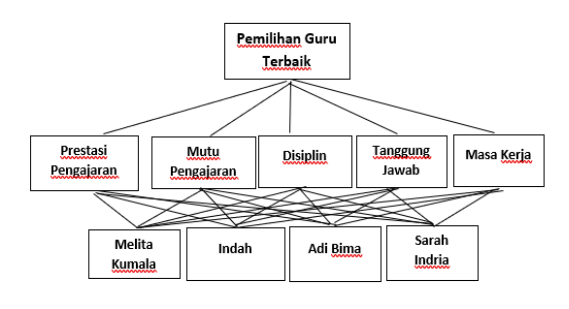

Gbr 2.Struktur Hierarki

#### III. HASIL DAN PERMBAHASAN

# **A. Matriks Perbandingan Berpasangan**

Tabel III.1

Tabel Matriks Perbandingan Berpasangan Kriteria Utama

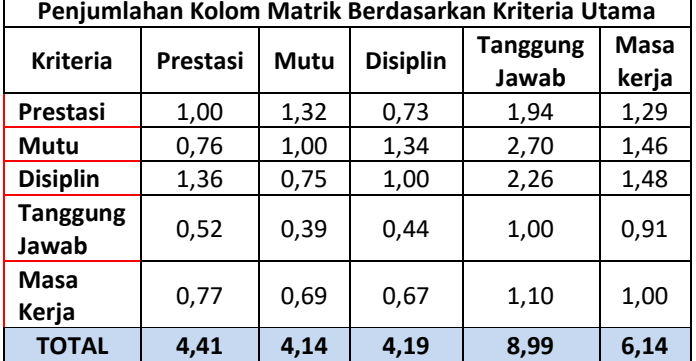

Dengan nilai – nilai yang ada pada kolom dibagi dengan jumlah kolom yang bersangkutan, maka akan diperoleh matriks yang dinormalisasi. Nilai *vector eigen* didapatkan dari rata – rata bobot relatif untuk setiap baris.

Tabel III.2

# Tabel Matriks Kriteria Utama Yang Dinormalisasikan

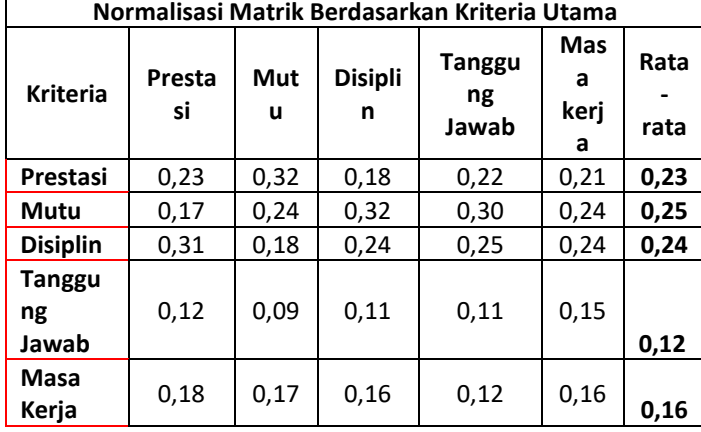

Setelah mendapatkan nilai *vector eigen*, langkah selanjutnya yaitu mengukur konsistensi. Tahap pertama yang dilakukan adalah menentukan lamda maksimum (λ*Max*) Untuk menentukan nilai λ*Max* yaitu dengan cara mengalikan total matriks perbandingan berpasangan kriteria utama yang belum dinormalisasikan dengan nilai *vector eigen* lalu dijumlahkan.  $\lambda_{\text{Max}} = (4,41 * 0,23) + (4,14 * 0,25) + (4,19 * 0,24) + (8,99 *$ 

 $0,12$  + (6,14  $*$  0,16)  $\lambda_{\text{Max}} = 1.0143 + 1.035 + 10056 + 1.0788 + 0.9824$ 

$$
\lambda_{\text{Max}} = 5,1161
$$

Setelah mendapatkan nilai λ*Max*, maka tahap selanjutnya yaitu mencari nilai CI (*Consistensy Index*). Pada penelitian ini menggunakan matriks berordo 5 (yakni terdiri dari 5 kriteria utama). Maka untuk mendapatkan nilai CI diperoleh sebagai berikut :

$$
CI = \frac{(\lambda Max - n)}{(n-1)} = \frac{(5, 1161 - 5)}{(5-1)} = \frac{0, 1161}{4} = 0,0290
$$

Tahap selanjurnya yaitu mencari nilai CR (*Consistensy Rasio*). Untuk mencari nilai CR diperoleh sebagai berikut :

$$
CR = \frac{CI}{RI} = \frac{0.0290}{1.12} = 0.0258
$$

# **B. Kriteria Prestasi**

Tabel III.3 Tabel Matriks Berpasangan Prestasi

| Penjumlahan Kolom Matrik Berdasarkan Prestasi |                  |       |          |                 |  |
|-----------------------------------------------|------------------|-------|----------|-----------------|--|
| <b>Kriteria</b>                               | Melita<br>Kumala | Indah | Adi Bima | Sarah<br>Indria |  |
| Melita<br>Kumala                              | 1,00             | 2,61  | 2,22     | 2,34            |  |
| Indah                                         | 0,38             | 1,00  | 1,26     | 1,44            |  |
| Adi Bima                                      | 0,45             | 0,83  | 1,00     | 1,15            |  |
| Sarah<br>Indria                               | 0,43             | 0,70  | 0,87     | 1,00            |  |
| <b>TOTAL</b>                                  | 2,26             | 5,14  | 5,35     | 5,93            |  |

Tabel III.4

Tabel Matriks Prestasi Yang Dinormalisasikan

| Penjumlahan Kolom Matrik Berdasarkan Prestasi |        |       |      |        |       |
|-----------------------------------------------|--------|-------|------|--------|-------|
| <b>Kriteria</b>                               | Melita | Indah | Adi  | Sarah  | Rata- |
|                                               | Kumala |       | Bima | Indria | rata  |
| Melita                                        | 0,44   | 0,51  | 0,41 | 0,39   |       |
| Kumala                                        |        |       |      |        | 0,44  |
| Indah                                         | 0,17   | 0,19  | 0,24 | 0,24   | 0,21  |
| Adi Bima                                      | 0,20   | 0,16  | 0,19 | 0,19   | 0,19  |
| Sarah                                         |        |       |      |        |       |
| Indria                                        | 0,19   | 0,14  | 0,16 | 0,17   | 0,16  |
| <b>Eigen Vector</b>                           |        |       |      | 1,00   |       |

Untuk menentukan nilai λ*Max* yaitu dengan cara mengalikan total matriks perbandingan berpasangan kriteria Prestasi yang belum dinormalisasikan dengan nilai *vector eigen* lalu dijumlahkan.

 $\lambda_{\text{Max}} = (2.26 * 0.44) + (5.14 * 0.21) + (5.35 * 0.19) + (5.93 *$ 0,16)

 $\lambda_{\text{Max}} = 0.9944 + 1.0794 + 1.0165 + 0.9488$  $\lambda_{\text{Max}} = 4,0391$ 

Setelah mendapatkan nilai λ*Max*, maka tahap selanjutnya yaitu mencari nilai CI (*Consistensy Index*). Pada penelitian ini menggunakan matriks berordo 4 (yakni terdiri dari 4 alternatif). Maka untuk mendapatkan nilai CI diperoleh sebagai berikut :

 $CI = \frac{(\lambda Max - n)}{(2\lambda)(2\lambda)(2\lambda)(2\lambda)} = \frac{(4.0391 - 4)}{(2\lambda)(2\lambda)(2\lambda)(2\lambda)} = 0.0130$  $(4-1)$  $(n-1)$  $\mathbf{z}$ 

Tahap selanjurnya yaitu mencari nilai CR (*Consistensy Rasio*). Untuk mencari nilai CR diperoleh sebagai berikut :

 $CR = \frac{CI}{RI} = \frac{0.0130}{0.9} = 0.014$ 

#### **C. Kriteria Mutu**

Tabel III.5 Tabel Matriks Berpasangan Mutu

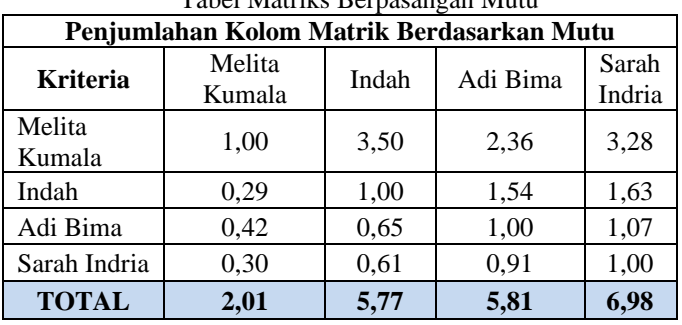

Tabel III.6 Tabel Matriks Mutu Yang Dinormalisasikan

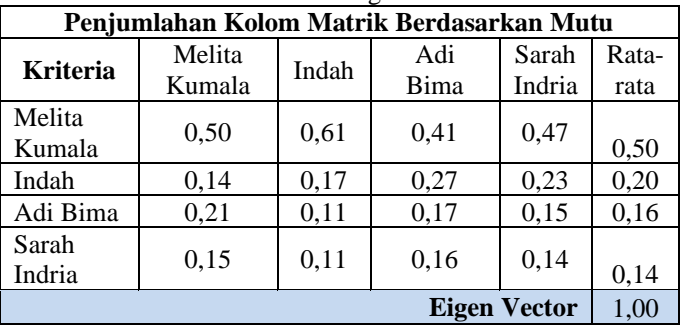

Setelah mendapatkan nilai *vector eigen*, langkah selanjutnya yaitu mengukur konsistensi. Tahap pertama yang dilakukan adalah menentukan lamda maksimum (λ*Max*). Untuk menentukan nilai λ*Max* yaitu dengan cara mengalikan total matriks perbandingan berpasangan kriteria harga yang belum dinormalisasikan dengan nilai *vector eigen* lalu dijumlahkan.

 $\lambda_{\text{Max}} = (2.01 * 0.50) + (5.77 * 0.20) + (5.81 * 0.16) + (6.98 *$ 0,14)

 $\lambda_{\text{Max}} = 1,005+1,154+0,9296+0,9772$ 

 $\lambda_{\text{Max}} = 4,0658$ 

Setelah mendapatkan nilai λ*Max*, maka tahap selanjutnya yaitu mencari nilai CI (*Consistensy Index*). Pada penelitian ini menggunakan matriks berordo 4 (yakni terdiri dari 4 alternatif). Maka untuk mendapatkan nilai CI diperoleh sebagai berikut :

$$
CI = \frac{(\lambda Max - n)}{(n-1)} = \frac{(4,0658 - 4)}{(4-1)} = \frac{0,0658}{3} = 0,021
$$

Tahap selanjurnya yaitu mencari nilai CR (*Consistensy Rasio*). Untuk mencari nilai CR diperoleh sebagai berikut :

$$
CR = \frac{CI}{P} = \frac{0.021}{0.9} = 0.024
$$

**D.** Kriteria Disiplin

Matriks perbandingan berpasangan untuk kriteria Disiplin dapat dilihat pada tabel berikut :

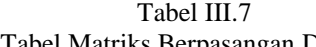

| Tabel Matriks Berpasangan Disiplin            |                  |       |          |                 |  |  |
|-----------------------------------------------|------------------|-------|----------|-----------------|--|--|
| Penjumlahan Kolom Matrik Berdasarkan Disiplin |                  |       |          |                 |  |  |
| <b>Kriteria</b>                               | Melita<br>Kumala | Indah | Adi Bima | Sarah<br>Indria |  |  |
| Melita<br>Kumala                              | 1,00             | 2,90  | 1,41     | 1,70            |  |  |
| Indah                                         | 0,34             | 1,00  | 1,46     | 1,25            |  |  |
| Adi Bima                                      | 0,71             | 0,74  | 1,00     | 1,10            |  |  |
| Sarah<br>Indria                               | 0,63             | 0.74  | 0,84     | 1,00            |  |  |
| <b>TOTAL</b>                                  | 2,68             | 5,38  | 4.71     | 5,05            |  |  |

Tabel III.8

Tabel Matriks Disiplin Yang Dinormalisasikan

| Penjumlahan Kolom Matrik Berdasarkan Disiplin |        |       |      |        |       |
|-----------------------------------------------|--------|-------|------|--------|-------|
| <b>Kriteria</b>                               | Melita | Indah | Adi  | Sarah  | Rata- |
|                                               | Kumala |       | Bima | Indria | rata  |
| Melita                                        |        | 0.54  |      | 0.34   |       |
| Kumala                                        | 0,37   |       | 0,30 |        | 0,39  |
| Indah                                         | 0,13   | 0,19  | 0,31 | 0,25   | 0,22  |
| Adi Bima                                      | 0,26   | 0,14  | 0,21 | 0,22   | 0,21  |
| Sarah                                         |        |       |      |        |       |
| Indria                                        | 0,23   | 0.14  | 0,18 | 0,20   | 0,19  |
| <b>Eigen Vector</b>                           |        |       |      |        | 1,00  |

Setelah mendapatkan nilai *vector eigen*, langkah selanjutnya yaitu mengukur konsistensi. Tahap pertama yang dilakukan adalah menentukan lamda maksimum (λ*Max*). Untuk menentukan nilai λ*Max* yaitu dengan cara mengalikan total matriks perbandingan berpasangan kriteria Disiplin yang belum dinormalisasikan dengan nilai *vector eigen* lalu dijumlahkan.

 $\lambda_{\text{Max}} = (2{,}68*0{,}39) + (5{,}38*0{,}22) + (4{,}71*0{,}21) + (5{,}05*$ 0,19)

 $\lambda_{\text{Max}} = 1,0452+1,1836+0,9891+0,9595$ 

 $\lambda_{\text{Max}} = 4,1774$ 

Setelah mendapatkan nilai λ*Max*, maka tahap selanjutnya yaitu mencari nilai CI (*Consistensy Index*). Pada penelitian ini menggunakan matriks berordo 4 (yakni terdiri dari 4 alternatif). Maka untuk mendapatkan nilai CI diperoleh sebagai berikut :

$$
CI = \frac{(AMax - n)}{(n-1)} = \frac{(4,1774 - 4)}{(4-1)} = \frac{0,1774}{3} = 0,059
$$

JURNAL SISTEM INFORMASI STMIK ANTAR BANGSA

Tahap selanjurnya yaitu mencari nilai CR (*Consistensy Rasio*). Untuk mencari nilai CR diperoleh sebagai berikut :

 $CR = \frac{CI}{RI} = \frac{0.059}{0.9} = 0.065$ 

## **E. Kriteria Tanggung Jawab**

Matriks perbandingan berpasangan untuk kriteria Tanggung Jawab dapat dilihat pada tabel berikut : Tabel III.9

Tabel Matriks Berpasangan Tanggung Jawab

| Penjumlahan Kolom Matrik Berdasarkan Tanggung |        |       |      |        |  |  |
|-----------------------------------------------|--------|-------|------|--------|--|--|
| Jawab                                         |        |       |      |        |  |  |
| <b>Kriteria</b>                               | Melita | Indah | Adi  | Sarah  |  |  |
|                                               | Kumala |       | Bima | Indria |  |  |
| Melita                                        |        |       |      |        |  |  |
| Kumala                                        | 1,00   | 3,34  | 2,73 | 2,20   |  |  |
| Indah                                         | 0,30   | 1,00  | 1,46 | 1,09   |  |  |
| Adi Bima                                      | 0,36   | 0,69  | 1,00 | 1,16   |  |  |
| Sarah                                         |        |       |      |        |  |  |
| Indria                                        | 0,45   | 0,92  | 0,86 | 1,00   |  |  |
| <b>TOTAL</b>                                  | 2,12   | 5,94  | 6,05 | 5,45   |  |  |

Tabel III.10 Tabel Matriks Tanggung Jawab Yang Dinormalisasikan

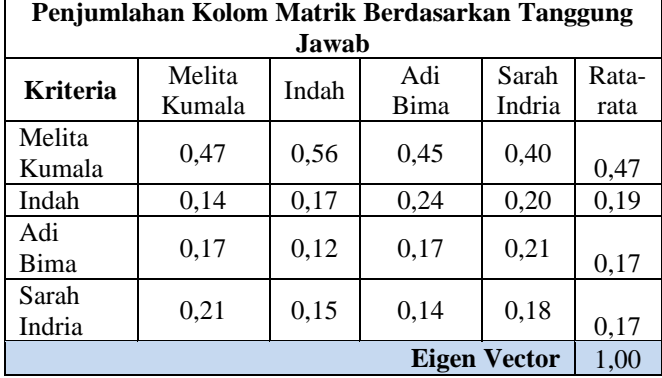

Untuk menentukan nilai λ*Max* yaitu dengan cara mengalikan total matriks perbandingan berpasangan kriteria Tanggung Jawab yang belum dinormalisasikan dengan nilai *vector eigen* lalu dijumlahkan.

 $\lambda_{\text{Max}} = (2,12^* 0,47) + (5,94^* 0,19) + (6,05^* 0,17) + (5,45^*$ 0,17)

 $\lambda_{\text{Max}} = 0.9964 + 1.1286 + 1.0285 + 0.9265$  $\lambda_{\text{Max}} = 4.08$ 

Setelah mendapatkan nilai λ*Max*, maka tahap selanjutnya yaitu mencari nilai CI (*Consistensy Index*). Pada penelitian ini menggunakan matriks berordo 4 (yakni terdiri dari 4 alternatif). Maka untuk mendapatkan nilai CI diperoleh sebagai berikut :

$$
CI = \frac{(\lambda Max - n)}{(n-1)} = \frac{(4,08-4)}{(4-1)} = \frac{0,08}{3} = 0,026
$$

Tahap selanjurnya yaitu mencari nilai CR (*Consistensy Rasio*). Untuk mencari nilai CR diperoleh sebagai berikut :  $CR = \frac{CI}{RI} = \frac{0.026}{0.9} = 0.029$ 

**F.** Kriteria Masa Kerja

Matriks perbandingan berpasangan untuk kriteria Masa Kerja dapat dilihat pada tabel berikut :

Tabel III.11

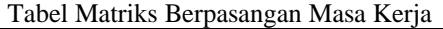

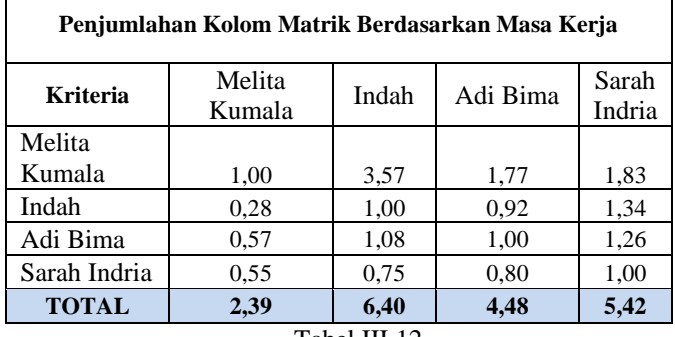

Tabel III.12

Tabel Matriks Masa Kerja Yang Dinormalisasikan

| Penjumlahan Kolom Matrik Berdasarkan Masa Kerja |                  |       |             |                 |               |
|-------------------------------------------------|------------------|-------|-------------|-----------------|---------------|
| <b>Kriteria</b>                                 | Melita<br>Kumala | Indah | Adi<br>Bima | Sarah<br>Indria | Rata-<br>rata |
| Melita<br>Kumala                                | 0,42             | 0,56  | 0,39        | 0,34            | 0.43          |
| Indah                                           | 0,12             | 0,16  | 0,20        | 0,25            | 0,18          |
| Adi<br>Bima                                     | 0.24             | 0,17  | 0,22        | 0,23            | 0,22          |
| Sarah<br>Indria                                 | 0,23             | 0,12  | 0,18        | 0,18            | 0.18          |
| Eigen Vector                                    |                  |       |             |                 | 1,00          |

Setelah mendapatkan nilai *vector eigen*, langkah selanjutnya yaitu mengukur konsistensi. Tahap pertama yang dilakukan adalah menentukan lamda maksimum (λ*Max*). Untuk menentukan nilai λ*Max* yaitu dengan cara mengalikan total matriks perbandingan berpasangan kriteria Masa Kerja yang belum dinormalisasikan dengan nilai *vector eigen* lalu dijumlahkan.

 $\lambda_{\text{Max}} = (2,39^* \ 0,43 + (6,40 \ * \ 0,18) + (4,48 \ * \ 0,22) + (5,42 \ * \$ 0,18)

 $\lambda_{\text{Max}} = 1,0277 + 1,152 + 0,9856 + 0,9756$ 

$$
\lambda_{Max}\,{=}\,4{,}1409
$$

Setelah mendapatkan nilai λ*Max*, maka tahap selanjutnya yaitu mencari nilai CI (*Consistensy Index*). Pada penelitian ini menggunakan matriks berordo 4 (yakni terdiri dari 4 alternatif). Maka untuk mendapatkan nilai CI diperoleh sebagai berikut :

$$
CI = \frac{(AMax - n)}{(n-1)} = \frac{(4,1409 - 4)}{(4-1)} = \frac{0,1409}{3} = 0,0469
$$

Tahap selanjurnya yaitu mencari nilai CR (*Consistensy Rasio*). Untuk mencari nilai CR diperoleh sebagai berikut :

$$
CR = \frac{CI}{RI} = \frac{0.0469}{0.9} = 0.052
$$

## **G. Hasil**

## Tabel III.13 Nilai Eigen Alternatif

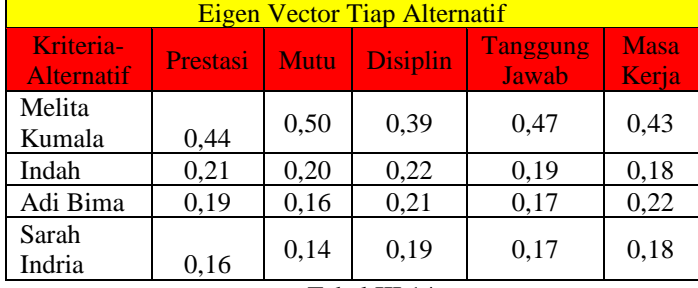

Tabel III.14 Nilai Eigen Kriteria Utama Eigen Vector Kriteria Prestasi 0,23 Mutu  $\vert 0.25 \vert$ Disiplin  $\vert$  0,24 Tanggung Jawab  $\vert 0,12 \rangle$ Masa Kerja  $\vert 0.16 \vert$ 

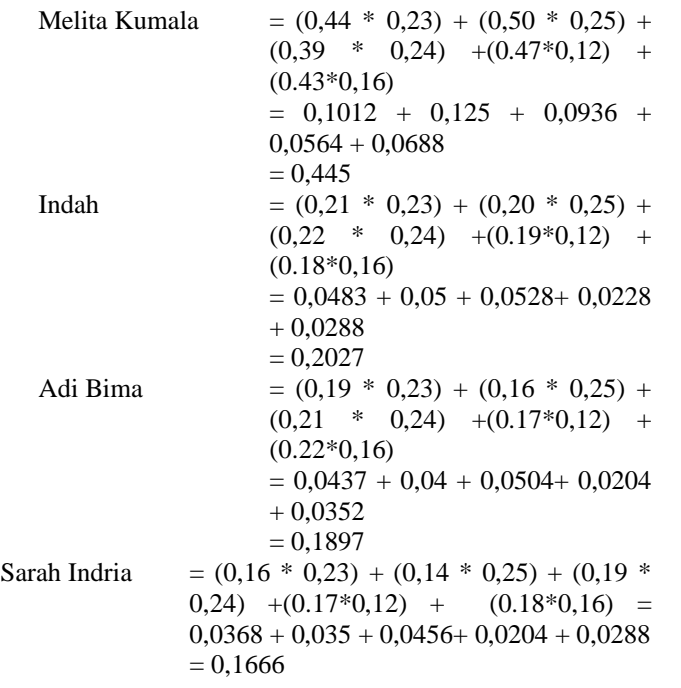

Berdasarkan nilai eigen keputusan, bahwa prioritas bobot tertinggi Melita Kumala dengan bobot 0,445. Dapat disimpulkan bahwa responden lebih memilih Melita Kumala sebagai guru terbaik. Disusul dengan Indah dengan bobot 0,2027, kemudian Adi Bima dengan bobot 0,1897 dan yang terakhir Sarah Indria dengan bobot 0,1666.

## IV.KESIMPULAN

Kesimpulan yg dapat diambil dari hasil penelitian dan dari semua proses yang dilakukan, sebagai berikut :

- 1) Pada penelitian ini penulis menggunakan metode *Analytical Hierarchy Process yang memiliki 5 kriteria.*
- 2) Diharapkan kepada para guru SMK Sejahtera untuk dapat meningkatkan kualitas pengajarannya, agar mendapatkan penilaian terbaik,
- 3) Pada penelitian ini terdapat 4 kandidat dan pada hasil akhirnya yang terpilih guru terbaik adalah Melita Kumalasari dengan presentase 0,445.

## IL UCAPAN TERIMA KASIH

Terimakasih banyak kami ucapkan kepada SMK Sejatera yang sudah memberikan kesempatan untuk dilakukan penelitian sehingga *paper* penelitian ini berhasil disusun.

#### **REFERENSI**

- [1] M. D. Ega Pratama, "SISTEM PENDUKUNG KEPUTUSAN PEMILIHAN GURU TELADAN DI SMPN 7," pp. 18–29, 2022.
- [2] S. Manurung, "Sistem Pendukung Keputusan Pemilihan Guru Dan Pegawai Terbaik Menggunakan Metode Moora," *Simetris J. Tek. Mesin, Elektro dan Ilmu Komput.*, vol. 9, no. 1, pp. 701–706, 2018, doi: 10.24176/simet.v9i1.1967.
- [3] G.-H. Tzeng and J.-J. Huang, "Simple Additive Weighting Method," *Mult. Attrib. Decis. Mak.*, vol. 15, pp. 69–82, 2011, doi: 10.1201/b11032-8.
- [4] P. Apriastika and L. Fajarita, "Sistem Penunjang Keputusan Penentuan Guru Terbaik Pada SD Strada Santa Maria Dengan Metode AHP (Analytical Hierarchy Process) Dan SAW (Simple Additive Weighting)," *J. Idealis*, vol. 2, no. 3, pp. 138–145, 2019.
- [5] F. Agustina, A. T. Sumpala, and A. Arysespajayadi, "SPK Pemilihan Jurusan Siswa Baru Menggunakan Metode AHP dan MOORA Pada SMKN 1 Kolaka," *J. Sains dan Inform.*, vol. 7, no. 1, pp. 87–96, 2021, doi: 10.34128/jsi.v7i1.292.
- [6] B. G. Ginting and F. A. Sianturi, "Sistem Pendukung Keputusan Pemberian Bantuan Kepada Keluarga Kurang Mampu Menggunakan Metode AHP," *J. Nas. Komputasi dan Teknol. Inf.*, vol. 4, no. 1, pp. 32–37, 2021, doi: 10.32672/jnkti.v4i1.2674.
- [7] A. Suryadi, "Rancang Bangun Sistem Pengelolaan Arsip Surat Berbasis Web Menggunakan Metode Waterfall (Studi Kasus : Kantor Desa Karangrau Banyumas)," *J. Khatulistiwa Inform.*, vol. 7, no. 1, pp. 13–21, 2019, doi: 10.31294/jki.v7i1.36.
- [8] P. L. Prameswari, I. Astuti, W. W. Ariestya, F. Ilmu, T. Informasi, and U. Gunadarma, "IMPLEMENTASI METODE AHP PADA SISTEM PENDUKUNG KEPUTUSAN PARIWISATA JAWA TIMUR," vol. 16, no. 1, pp. 40–45, 2022.
- [9] J. ZA, D. Gustina, and E. Junikmat Sari Dachi, "Perancangan Sistem Pendukung Keputusan Pemilihan Supplier Menggunakan Metode AHP Pada PT.Tiara Tirta Wahanajaya Berbasis Website," *Ikraith- Informatika*, vol. 7, no. 1, pp. 82–91, 2022, doi: 10.37817/ikraith-informatika.v7i1.2239.
- [10] Fabiana Meijon Fadul, "ZA, Jhony Gustina, Dian Junikmat Sari Dachi, Esti," vol. 17, pp. 10–18, 2019.

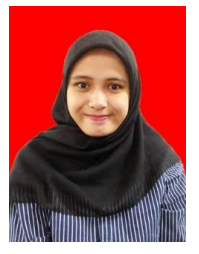

Ainun Zumarniansyah, S.Kom, M. Kom. Bekasi, 22 Juli 1997 Lulusan Program Studi Ilmu Komputer (S2) Di Universitas Nusa Mandiri.